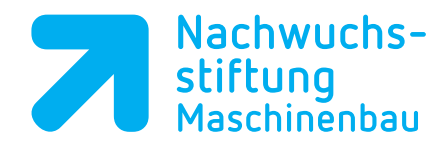

# **Projekt: Werkstückanschlag**

#### **Aufgabe: Bolzen Pos. 7; 1. Aufspannung**

**Programmierung: Siemens ShopMill** 

**Autor: Klasse: Datum:**

### %\_N\_BOLZEN\_SP1\_POS7\_MPF ;\$PATH=/\_N\_WKS\_DIR/\_N\_VDW\_01\_WPD

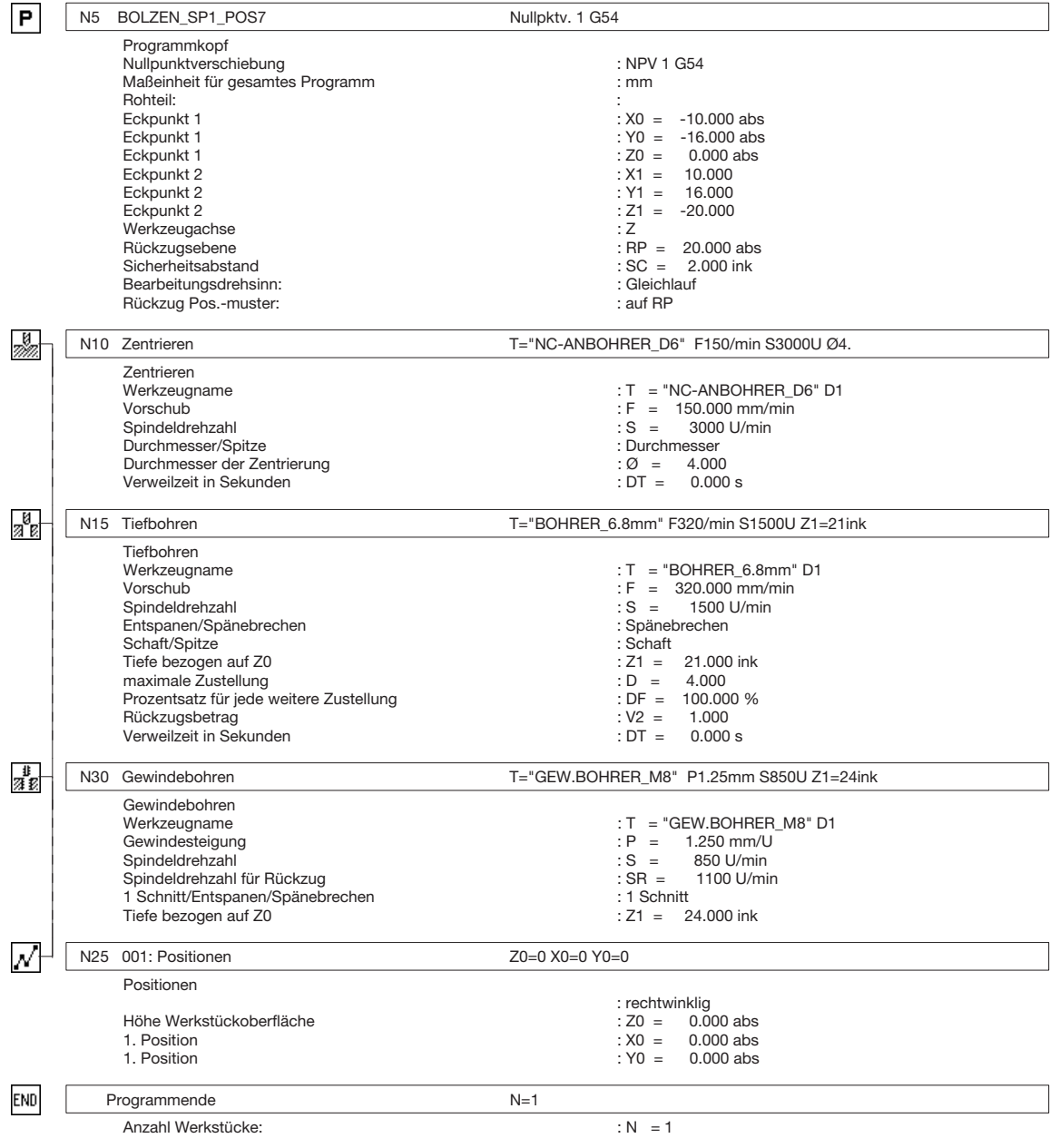

# **Arbeitsplan:**

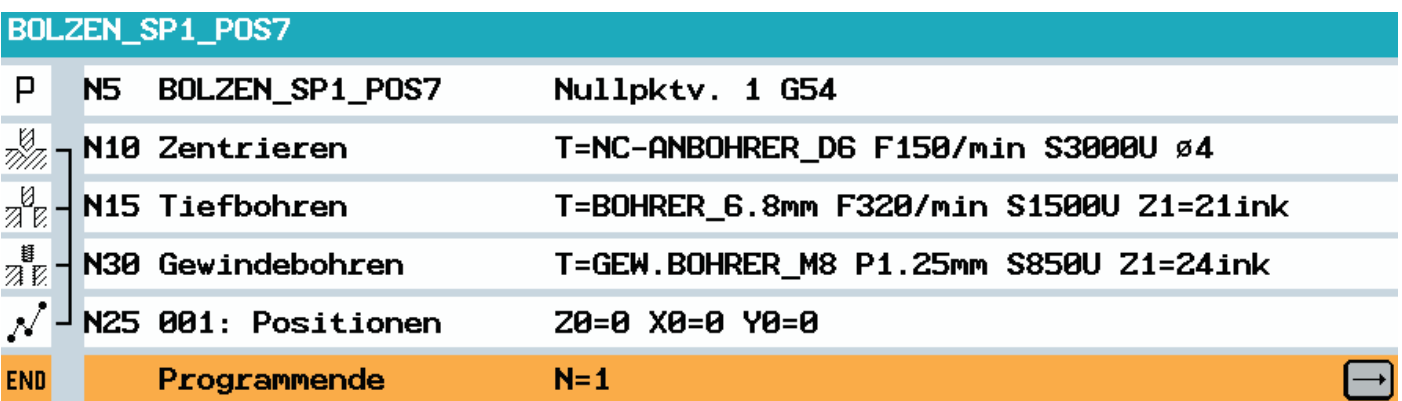

# **Volumenmodell:**

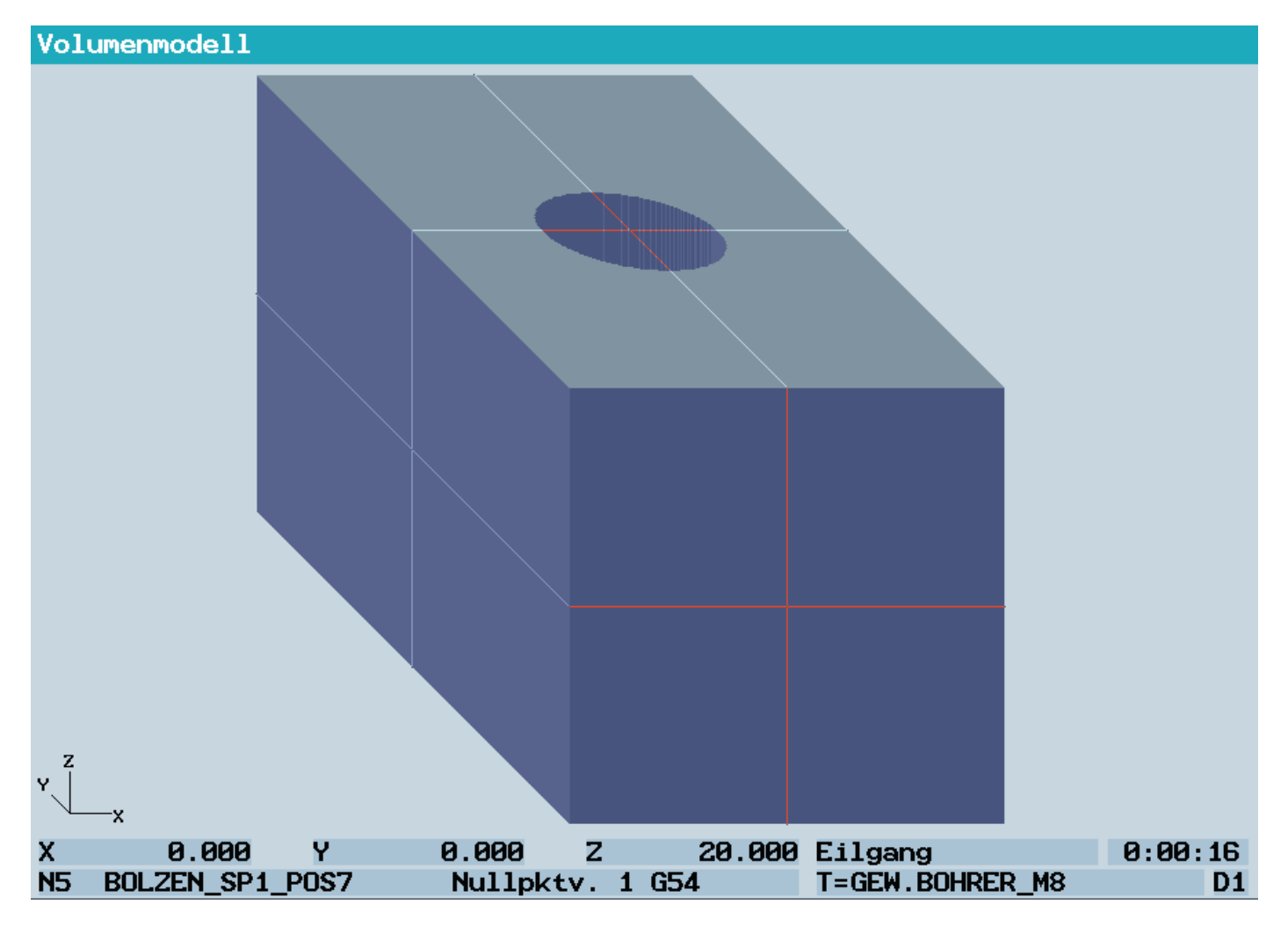